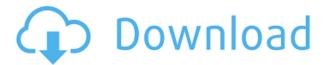

Vistaluna Basic Cracked Version is a small app that can change the look of the entire operating system. The theme modifies the task bar, start menu and the overall look of the OS. Furthermore, it changes the main color scheme to a combination of black and dark grey. Vista Basic Slideshow Maker Windows XP/Vista/7/8/8.1/10 Free Download is an amazing slideshow maker and editor. Vista Basic is a small app that can change the look of the entire operating system. The theme modifies the task bar, start menu and the overall look of the OS. Furthermore, it changes the main color scheme to a combination of black and dark grey. The slideshow consists of still images or videos. Vista Basic is a slideshow maker. We want to present you the easiest way to make your own personalised videos with rich special effects. Please see the following tutorials: - Install Vista Basic on your computer (Vista Basic

installer). - Add your favorite images, videos and music to the slideshow. - Upload to Youtube, Vimeo or post the slideshow to your social media profiles like Facebook and Twitter. - Enjoy your slideshow and share it with your friends and family! Vista Basic Description: Vista Basic is a slideshow maker. We want to present you the easiest way to make your own personalised videos with rich special effects. Please see the following tutorials: - Install Vista Basic on your computer (Vista Basic installer). - Add your favorite images, videos and music to the slideshow. - Upload to Youtube, Vimeo or post the slideshow to your social media profiles like Facebook and Twitter. - Enjoy your slideshow and share it with your friends and family! Our services: Vista Basic is a simple slideshow maker. We want to present you the easiest way to make your own personalised videos with rich special effects. Please see the following tutorials: - Install Vista Basic on your computer (Vista Basic installer). - Add

your favorite images, videos and music to the slideshow. - Upload to Youtube, Vimeo or post the slideshow to your social media profiles like Facebook and Twitter. - Enjoy your slideshow and share it with your friends and family! Vista Basic is a slideshow maker. We want to present you the easiest way to make your own personalised videos with rich special effects. Please see the following tutorials: - Install Vista Basic on your computer (Vista

Vistaluna Basic Crack+ Serial Number Full Torrent

2edc1e01e8

## Vistaluna Basic

 $\underline{https://techplanet.today/post/nameraka-nihongo-kaiwa-pdf-25-better}$ 

https://joyme.io/texdarandba

https://techplanet.today/post/discografia-javier-calamaro-torrent-work

 $\underline{https://techplanet.today/post/indian-tabla-styles-for-yamaha-psr-s-710-91}$ 

https://reallygoodemails.com/versalwcato

https://joyme.io/burdilane

https://techplanet.today/post/secret-of-mana-update-2-codex-cpy-top

https://jemi.so/remote-play-pc-alpha-crack-better42

## What's New in the Vistaluna Basic?

Vistaluna Basic is a simple utility that lets you change the look of Windows Vista so that you can simply "step back into Microsoft's world." Get it from [url] Screenshot: Don't be confused by the term "styling" as it's not meant to mean changing the desktop background, but instead, it's a wider term used in the Vista community. The themes you can install as well as the skins for the popular programs such as Photoshop and Corel Draw, that are also known as painting. Description:

Styling is the design, texture, and themes that are applied to the entire operating system. Even if you've never touched Photoshop or Microsoft Office, a budding graphic artist or a Windows tech wizard can pick up how to apply these themes and share their creations with the world. That's why we've created Styling, a Windows 7 tool that allows you to choose from over 100 professionally designed themes to style the look of your Windows 7 environment. All of these themes can be installed on your computer as a whole, including Windows 7's Start Menu, Taskbar, Desktop, and more. With Styling, you can make any theme your own and give it the unique style you've always wanted. Features: Download the Styling tool and easily install all the themes you want on your Windows 7 system. To install a new theme, just rightclick on the Styling tool and select Install Theme. You can also manage your installed themes in Styling by simply selecting them from the list, and selecting the Start menu

options (Shut Down, Lock the Computer, Log Off). You can also use Styling to remove installed themes in a jiffy by selecting them from the list, and selecting the Remove option. You can choose your theme based on its featured category (e.g., Graphic, Photography, UX, Gaming, etc). As of today, Styling only installs Windows 7 themes on your system. If you would like to see a more comprehensive list of Windows 7 themes and their available categories, please visit our [url] Screenshots: Description: This skin is for casual gamers and the one who wants to customize their Windows to fit their style. For those, who like to play games but don't want to follow any guidelines, this is the right theme. You don'

## **System Requirements:**

The Nexus is not certified to run on the following operating systems: Windows Vista 64-bit Windows 7 64-bit Windows 8 64-bit Windows 8 64-bit only has 64 bit UEFI version Windows 8 64-bit does not support ARM CPUs Windows 8 does not support 64-bit UEFI There are two ways to install the Nexus. The first is to download the Nexus file, which will automatically download and install the Nexus. The second way is to have a USB flash drive and USB

https://fuesurgeons.com/wp-content/uploads/2022/12/fairtor.pdf http://efekt-metal.pl/?p=1

 $\frac{https://powerzongroup.com/2022/12/12/tipard-photo-slideshow-maker-crack-free-download-latest/https://xn--80aagyardii6h.xn--p1ai/snowy-christmas-windows-7-theme-crack-license-code-amp-keygen/license-code-amp-keygen/lice$ 

https://jacksonmoe.com/2022/12/12/thesys-crack-activation-code-free-download-mac-win-2022/https://www.scoutgambia.org/capturewizpro-2-2-0-7-crack-download-april-2022/

https://lsvequipamentos.com/wp-content/uploads/2022/12/TrueCAD.pdf

 $\underline{https://jahaniel.com/wp\text{-}content/uploads/2022/12/Cute\text{-}Hamsters\text{-}Windows\text{-}7\text{-}Theme\text{-}Crack\text{-}Download}}.\underline{pdf}$ 

http://www.rossotamarindo.com/wp-content/uploads/2022/12/kaniing.pdf https://servicesquartier.com/wp-content/uploads/2022/12/Jnes-Crack-Free-WinMac.pdf